## Chain of Custody

The device is prepared when the customer order is received in the Verifone store. The device details are u same is reflected immediat Ueyriómon the Central Device Management entate owner will be able to see the device its information) as part of th Vee Eisfoantee Comentral Device Managemeem though the device is not pre-boarded or r on Device Management.

Once the device is shipped from the Verifone store, the device status on Devine Transmant and the management sing that the dest from shipment to delivery to the merchant site. However, each merchant flow can be different with one to m reaching the end merchant site. The Asset trackDegicenMationageinyetholcks the consignment at every stage. The of the custodian, and the location, including the periodic inspection detail/se piffothe Clenicalar @Deupidated on Managemenperiodically by the respective custodian.

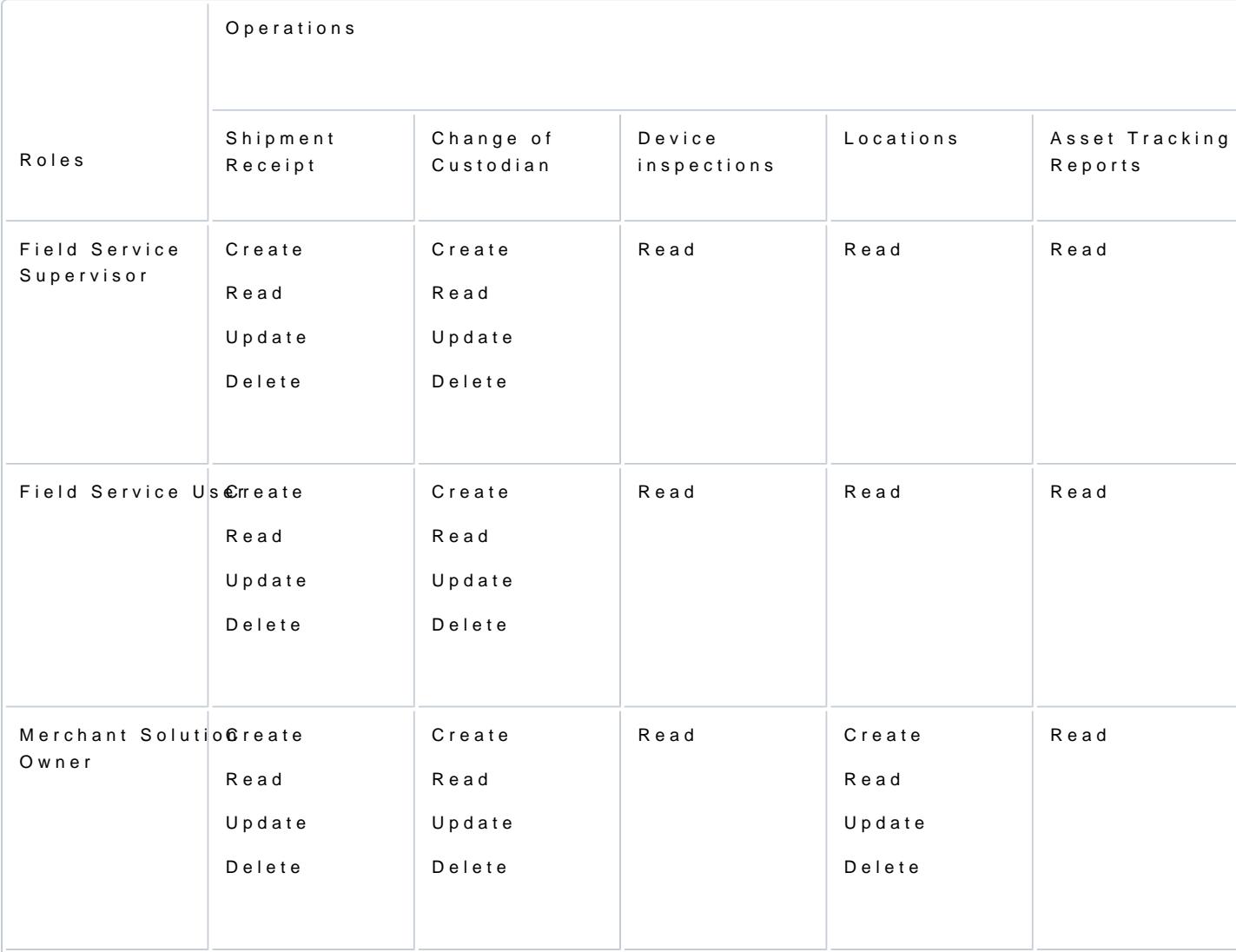

Following are the roles for different users.

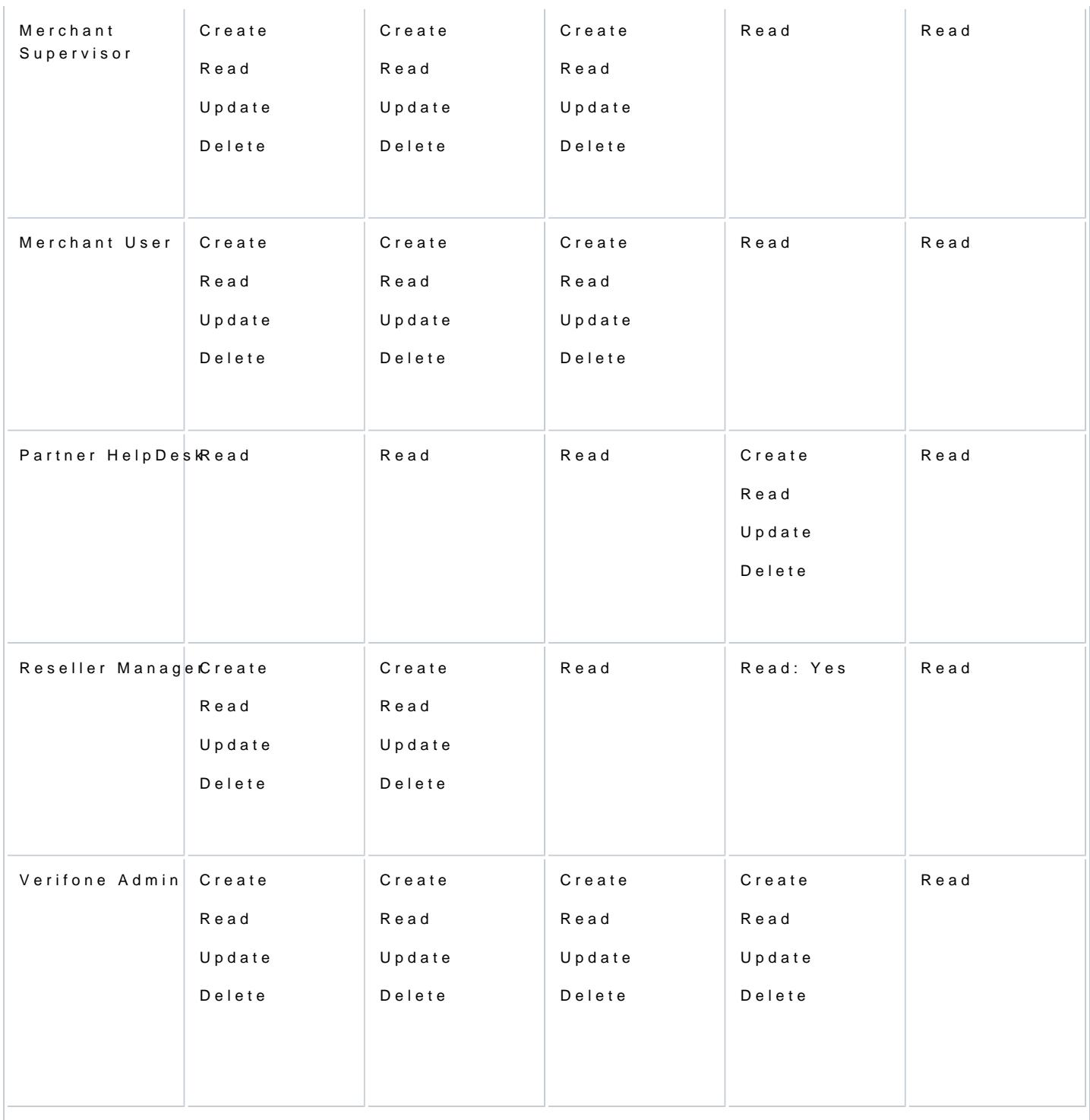

[https://verifone.cloud/docs/device-management/device-management-user-guid](https://verifone.cloud/docs/device-management/device-management-user-guide/asset-tracking/chain-custody)e/asset Updated: 09-Nov-2022

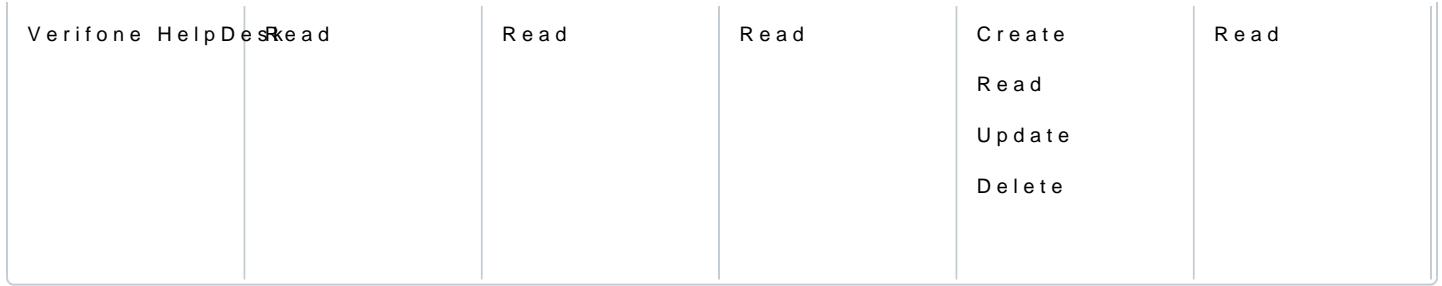